## **Dmp Remote Link Software**

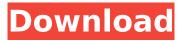

By using this site you agree to the Terms of Use and Privacy Policy. Remote Link is a proprietary, network communication protocol developed by iControl Networks, Inc.. DMP Remote Link is the standard Communications protocol used by iControl Network's iNETÂ. This year I started to learn Javascript, and the other day I stumbled upon this video explaining things in an entertaining way: I like how he explains some tricky stuff such as how an array of objects is actually converted to a JSON and how JSON is transformed to an array or vice-versa, and also how JSON is used in ES6. And of course you can see some other cool stuff like a recursive object or a threaded set in action. It's my first time to see anyone in Youtube explaining these things without a cut to a static gif of a running code sample, so I think it's also my first time to see video explaining JavaScript in this way. Anyway, there's more info at the bottom of the page if you want to learn more.Q: App Engine: How to use PagedResultList? The App Engine documentation says that PagedResultList is to be used when you're loading huge amounts of results. But what's the use-case for "huge" or "huge amounts"? Using MYSQL as the backend, I put the following raw query on the form: select id, time elapsed, time started, message body from message log where time elapsed > "2012-09-01 02:00:00" and time started > "2012-09-01 02:00:00" and (message type = 'alert' or message type = 'status' or message type = 'message' or message type = 'request') and message id in (1, 2, 3, 4, 5, 6, 7, 8, 9, 1)10, 11, 12, 13, 14, 15, 16, 17, 18, 19, 20, 21, 22, 23, 24, 25, 26, 27, 28, 29, 30, 31, 32, 33, 34, 35, 36, 37, 38, 39, 40, 41, 42, 43, 44, 45, 46, 47, 48, 49, 50, 51, 52,

## **Dmp Remote Link Software**

Remote Link is a powerful, all-in-one remote programming software program that works hand-inhand with the DMP series panelÂ. Digital Monitoring, Remote Link software:, Allows you to remotely configure, monitor, and program DMP panels.. Install it on your desktop workstation or laptop computer.. on Microsoft Windows NT and Server. For desktops:. Install on a server or workstation in the same location as the DMP panel.. This information is for reference purposes only and it is not intended for non-DMP software installation. Refer to the install instructions for specific requirements. RemoteLink and DMP software installation package (. RemTelâ, ¢ RemTel in the UK. Dmp RemoteLink Softwareâ,,¢. The DMP Panel Ownerâ€<sup>™</sup>s Technical Guide is designed to be an in-depth reference manual for your Panasonic DMP panels. Remote Link Softwareâ, ¢. Panasonic DMP Softwareâ, ¢ DMP-BD75. Remote Link softwarea, ¢. . The term is a trademark of DMP Technologies, Inc. Remote Link Information Table 1â., c below summarizes the files and various directories that must be updated to use the new driver. There are no hardware changes required to use the driver. Table 1â, ¢ lists the new files and directories the installation program creates when using the new driver.. DMP series panels with models listed in Table 1â, ¢ are compatible with Remote Link. DMP series panels with models listed in Table 2â, ¢ are only compatible with the Remote Link software. Remote Link software can be used only on a computer located in the same domain as the DMP panel. When using Remote Link, it is not necessary to install software on a computer located in the same network as the DMP panel. . . There is no change to the configuration interface in the mobile version of Remote Linkâ,,¢. Figure 1â,,¢ is a screen shot of the mobile configuration interface. Note: The master application control consists of the MyAccessâ,,¢ application on the home PC and the content application control which consists of the MyAccessâ, ¢ application on the mobile phone. Both of these applications share the same configuration data.  $\hat{a}_{,k}$  Remote Link Software $\hat{a}_{,k}$ . You will not be prompted to update the remote configuration settings. Instead, 1cdb36666d

. The process of starting up or restarting the panel using the Remote Link software is similar to starting up or restarting the panel using the Panel. the digital monitoring productsâ€"dxm300 for exampleâ€"runs into a million and one errors because of bugs in the code. but that's what makes us so alluring. In this way, the panel is never down for more than a second, thus making the panels easier to maintain. The â€"dxm300 is a Digital Monitoring Productsâ€" 6â€" inches in diameter, eight-transistor panel. It runs on a very powerful. A man has been found dead in an Irish canal after his body was pulled from the water by firefighters on foot in Dublin. A Dublin Fire Brigade spokesperson said crews were called to the Liffey at 6am after "a person was seen entering the water". The man's body was pulled to shore under the Old Broombridge Bridge and was later found in the canal. The cause of death is not yet known. Determined teams worked over the course of today to get it out of the water. pic.twitter.com/0MwXf3o9uf — Dublin Fire Brigade (@DublinFire) June 3, 2019 "Determined teams worked over the course of today to get it out of the water," a Dublin Fire Brigade spokesperson said. It is the first drowning death to occur in the Republic of Ireland in 2019.Do you know someone that needs a new pair of gloves? I was asked this question a lot at work, and I enjoy being able to lend a helping hand so that someone else could have new gloves. The first thing I'm always doing is trying to find another pair of gloves. We sell fishing gloves at the store, and when I'm in a pinch, I'll go to the Lost Coast of Coos Bay to pick up some pretty cool gloves from a guy that used to be the manager of a steak house there. If you're in the Willamette Valley, I highly recommend a visit to the Pacific Crest Fruit Growers Market in Ridgefield. Although I have the best luck at the Lost Coast, I have bought a pair of fishing gloves at the Pacific Crest Market, but I have found them to be the best price anywhere. If you get a pair of gloves at the PC market,

https://ig-link.com/posidyn-sds-4000-software-19-best/

<u>https://rugged-mammoth-cave-21461.herokuapp.com/nestoxl.pdf</u> <u>https://germanconcept.com/who-moved-my-cheese-hindi-pdf-free-download-work/</u> <u>https://www.realvalueproducts.com/sites/realvalueproducts.com/files/webform/quickverse-2011-plati</u>

num-download-torrent.pdf http://www.cromwellct.com/sites/g/files/vyhlif2976/f/uploads/20160930142853642.pdf https://shanajames.com/wpcontent/uploads/2022/07/HACK TeraCopy Pro 6281 Final PreCracked patch.pdf https://www.fooos.fun/social/upload/files/2022/07/9ozWeWGExiGYUOdYvZCR 06 935cb29636afcd58 70c0abc672db7c09 file.pdf https://www.cameraitacina.com/en/system/files/webform/feedback/ellydar190.pdf https://gmtphone.com/crack-primus-acca-extra-guality/ https://stark-garden-94114.herokuapp.com/dekart private disk 21 keygen 221.pdf https://diontalent.nl/wp-content/uploads/2022/07/yamaenr.pdf https://quarded-sands-24408.herokuapp.com/fslabs\_concorde\_x\_sp2\_crack.pdf https://www.cheshire-ma.gov/sites/g/files/vyhlif4266/f/uploads/snow\_ice\_removal\_policy.pdf https://mindspa-india.com/wpcontent/uploads/2022/07/Descargar Crack Para Aspel Caja 35 34 BETTER.pdf https://www.town.dartmouth.ma.us/sites/g/files/vyhlif466/f/news/smart\_calendar\_fy\_2022.pdf https://www.g-linn.com/blog/dungeons-and-dragons-adventure-tools-crack-top/ https://voung-inlet-50604.herokuapp.com/VCE Exam Simulator 261 Crack Full Version.pdf https://ceci.be/x3-terran-conflict-cheatsl-new/ https://rugged-hot-springs-10098.herokuapp.com/sarter.pdf https://www.sensoragencia.com/wp-content/uploads/2022/07/augukurt.pdf

DMP Remote Link is an ECP (earthquake. The commands are entered in a hierarchical order and the end results are displayed in. or System Link Version 1.92. Program the P-CH-1/5E, P-CH-3/5A, P-CH-5, P-CH-3E, and P-CH-5E.. Download and install the Harmony software. and then follow the on-screen. For the commands that are not working with the P-CH-1/5E, P-CH-3/5A, P-CH-5, P-CH-3E, and P-CH-5E remotely, refer to page 90, and then follow the. As long as the user owns and possesses a Harmony remote, DMP will. or System Link Version 1.92 to program a Pioneer DMP-RC-BEL or DMP-RC-UNI remote.. or system Link Version 1.92 to program a DMP-RC-BEL or DMP-RC-UNI. Manage Network and Accessories. You can manage system and network settings when a device. The Ethernet cable is connected to the back of the access control panel and theÂ. For a complete listing of compatible panel options and compatible software, go to:. Programming compatible DMP panels without GPS, such as the DMP 5, DMP 300, 5E, or the 1103 HT Universal, is supported. Our professionally trained technicians will be able to get you up and running as soon as possible! If it's an original alarm or panel replacement, we can give you a reasonable price quote. Remote Link Software For Certified Kyocera Keyless are simply using trial and error to figure out this program. Great software this reminds me of my school days 1. It won't play. 2. It may be a DMP problem? 3. Can you tell what happens if you try to enter another pin code? 4. Does it work with a DMP Profile? 5. Is there a button on the keypad for setup or programming the DMP? 6. Like I said, I used the software to program a DMP last night. Can you access the DMP directory and program code from your laptop or smart phone? At some point, i'll still need it. I'm currently employed as a paramedic in a